# Microsoft Dynamics™ SL

#### **BENEFITS**

## • Manage currencies easily

View transactions and balances in The currency you need when you need it. Currency-related processing and reporting capabilities are integrated with other Microsoft Dynamics SL modules, including: General Ledger, Accounts Payable, Accounts Receivable, Order Management, Purchasing, and Cash Manager.

## • Increase your options

Work with an unlimited number and combination of currencies and rate types and associate multiple exchange rates with a particular currency and effective date. This allows you to maintain historical rates, use average rates for planning exercises, and use spot rates for monthly reporting.

### • Customize your setup

Adapt currency processing to your company's needs, define multi-currency data entry and processing rules, establish a central location for account revaluation, and process unrealized gains and losses.

#### · Ease data entry and viewing

Use the readily available currency selection button to switch currencies while in a data entry screen. View the transaction currency and your local currency at a detail level, and view the general ledger account balances in the local currency or any other currency you wish.

Conduct global business easily, whether your company uses a single currency with plans to expand or already operates with multiple currencies. Integrate transaction processing across Microsoft Dynamics SL to track exchange rate fluctuations, determine possible gains and losses when making payments in another currency, and maximize multi-national business profits.

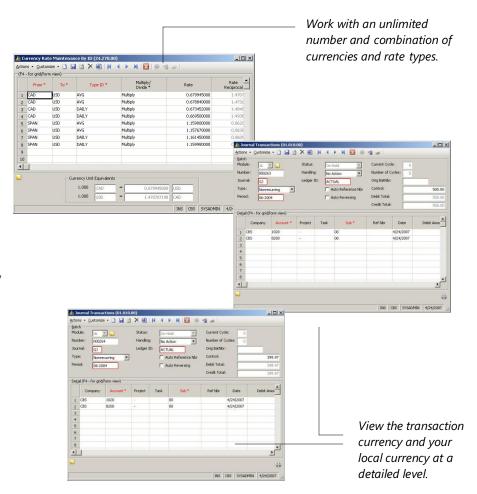

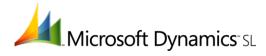

| FEATURES                                       | BENEFITS                                                                                                    |
|------------------------------------------------|----------------------------------------------------------------------------------------------------|
| Integrated Transaction Processing              | Report financials in multiple currencies through tight integration with Microsoft Dynamics SL Financial Statement Translation to automate the steps needed to accurately reflect your business operations in another currency.         |
| Customizable Setup                             | Define default rate types, vendor and customer currency defaults, currency effective dates, and the level of currency validation that is used during data entry.                                                                       |
| Intuitive Interface                            | Simply click the Select Currency toolbar button to change currency and rate details, or use the Change Currency View button to shift between a transaction currency and your local currency for a particular field amount.             |
| Account Rev aluation                           | Perform non -local currency account revaluations to calculate the gain or loss taken due to currency rate fluctuations.                                                                                                    |
| Unlimited Currencies                           | Record payables and receivables in any currency or make partial payments in multiple currencies.                                                                                                    |
| Easy Calculation and Tracking                  | Automatically calculate realized gains/losses and post them to user- defined accounts, giving you the ability to track and report them at any time.                                                                                    |
| Multiple Currencies, Rates and<br>Transactions | Maintain several currencies a nd different rates for each. Enter currency rate values, currency IDs, captions, symbols, and descriptions. Work easily with an unlimited number of currencies for each customer and vendor transaction. |
| Customizable Interface                         | Associate a button image with each currency. The images you select appear on the toolbar when you shift amount fields between transaction and domestic currencies.                                                                     |
| Flexible Process Handling                      | Capitalize on integration with other Microsoft Dynamics SL financial management modules. Proc ess payment vouchers, purchase orders, sales orders, invoices, and other transactions in any number of foreign currencies.               |
| Routine Calculation                            | Identify certain accounts as foreign currency accounts for automatic calculation of the domestic currency amount — for every transaction entered in a foreign currency.                                                                |
| Process Automation                             | Automatically calculate each currency's revaluation gains and losses, adjust general ledger entries, and reclassify unrealized gain/loss general ledger batches after a period close.                                                  |

For more information about Microsoft Dynamics™ SL, visit: http://www.nexdimension.net

This document is for information purposes only.

MICROSOFT MAKES NO WARRANTIES, EXPRESS, IMPLIED, OR STATUTORY, AS TO THE INFORMATION IN THIS DOCUMENT.

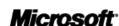